# **QR-Code für Augmented Reality Erlebnisse**

**Kategorien :** [Allgemein](https://blog.r23.de/allgemein/)

**Schlagwörter :** [Augmented Reality,](https://blog.r23.de/tag/augmented-reality/) [WordPress](https://blog.r23.de/tag/wordpress/)

**Datum :** 24. Oktober 2019

Testen Sie es auf Ihrem mobilen Gerät!

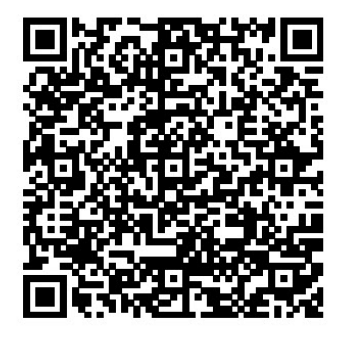

Es ist nun möglich interaktive Augmented Reality Erlebnisse im Web umzusetzen. Mit dem Browser in die erweiterte Realität, ohne App. Wir haben es umgesetzt - betrachten Sie den Astronauten in Augmented Reality und erleben Sie die Interaktion direkt auf Ihrem Smartphone.

Für das Augmented Reality Erlebniss benötigt man allerdings eine AR taugliche Hardware. Dies ist in der Regel ein mobiles Gerät. Anwender mit einem Desktop PC oder Laptop sehen zwar das Produkt in dem Shop können aber die interaktive Augmented Reality leider nicht erleben.

Unser Shopsystem verwendet einen Scene Viewer für die 3D Objekte der eingenständig Augmented Reality Hardware erkennt. Der Scene Viewer erlaubt es, mehrere Dateitypen anzugeben, um plattformübergreifend zu arbeiten.

Anwender mit einem Desktop PC oder Laptop erhalten nun einen QR-Code mit der URL zu dem Produkt im Shop angezeigt. Smartphone Anwender benötigen diese Grafik nicht und sehen diese selbstverständlich nicht.

Testen Sie es auf Ihrem mobilen Gerät!

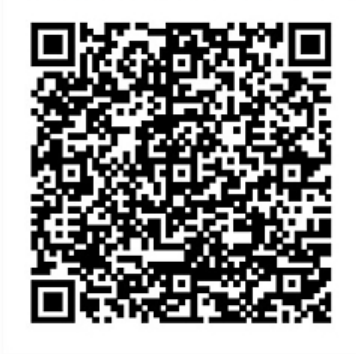

Der QR-Code enthält den Link zu unserem Demo [Shop mit dem Augmented Reality](https://oos-shop.de/shop/index.php?content=product_info&products_id=4) Inhalt. Die Verwendung des QR-Codes ist lizenz- und kostenfrei. Die Spezifikationen wurden von Denso Wave offengelegt und sind über die Internationale Organisation für Normung in der Schweiz erhältlich. Der Name "QR Code" ist ein eingetragenes Warenzeichen von Denso Wave Incorporated.

Der QR-Code ist als öffentlicher Standard etabliert. In Japan ist er sehr weit verbreitet, man findet ihn dort auf nahezu jedem Werbeplakat. Auch die japanische Regierung verwendet den QR-Code. So benutzt zum Beispiel die japanische Einwanderungsbehörde den QR-Code mit codierten Daten für das Visum, das bei der Einreise in den Reisepass eingeklebt wird.

### **Wie erzeugt man einen eigenen QR-Code?**

Wir erzeugen die Grafik mit den Informationen dynamisch im Shop mit PHP. Um einen QR-Code zu erzeugen, kann man auf Generatoren zurückgreifen, die einem auf Portalen im Internet zur Nutzung angeboten werden.

http://gogr.me/de/ ist ein auf die Erzeugung von QR-Codes spezialisiertes Projekt im Web. Hier gibt man einfach die Adresse der Webseite ein, für die man einen QR-Code mit Link erzeugen möchte.

Wenn Sie in Ihrem Blog oder Website dynamische QR Code Grafiken erzeugen möchten - stehen wir Ihnen bei der Gestaltung gerne zur Verfügung.

**QR Code** ist ein eingetragenes Warenzeichen von Denso Wave Incorporated

## **Jetzt sind Sie gefragt!**

Haben Sie Anregungen, Ergänzungen, einen Fehler gefunden oder ist dieser Beitrag nicht mehr aktuell? Dann freuen wir uns auf Ihren Kommentar.

#### **Verwandeln Sie Ihren Commerce mit AR und 3D-Produktvisualisierung!**

Bei uns geht es um Techniken, die es schaffen, das Produkt zum Erlebnis zu machen. Virtual & Augmented Reality, 360 Grad-Videos, Darstellungen in 3D, virtuelle Showrooms. Die Besucher:innen sollen eintauchen in die Welt des Unternehmens mit immersiven Technologien.

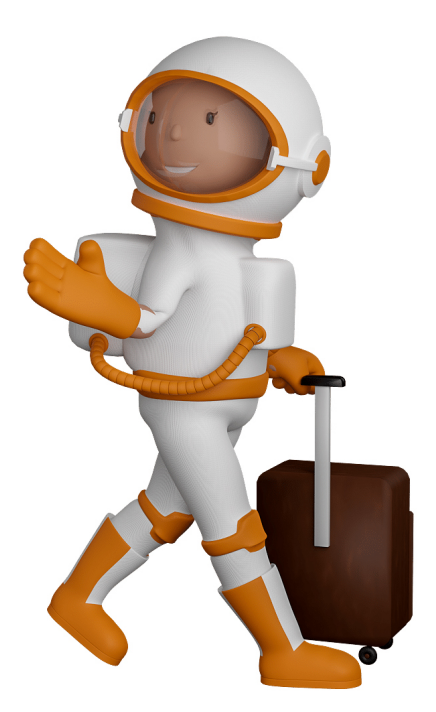

Sie können uns mit der Erstellung von individuellen 3D-Visualisierungen beauftragen. Jeder kann 3D-Visualisierungen bei unserem Kreativservice bestellen - unabhängig davon, ob Sie nur ein einzelnes 3D-Modell benötigen oder viele.

Wir unterstützen Sie bei der Umsetzung Ihres Augmented Reality (AR) oder Virtual Reality (VR) Projektes! Egal ob [Produktfotografie,](https://fantasiestudios.de/) [3D-Scan-Service,](https://blog.r23.de/3-d_modelle_metaverse/3d-scannen-dienstleistung/3d-scan-hole-dir-deinen-3d-inhalt-gleich-hier/) [3D-Visualisierung](https://blog.r23.de/anfrage/) oder fertige [3D-Modelle](https://blog.r23.de/produkt-kategorie/3d-modelle-online-guenstig-kaufen/) [für AR/VR](https://blog.r23.de/produkt-kategorie/3d-modelle-online-guenstig-kaufen/) – wir beraten Sie persönlich und unverbindlich.

#### **Wo kann ich Anregungen, Lob oder Kritik äußern?**

Ihre Meinung ist uns wichtig! Schreiben Sie uns, was Ihnen in Bezug auf unser Angebot bewegt. [info@r23.de](mailto:info@r23.de)

#### **R23 — Ihr Atelier für Virtual Reality und interaktive Markenerlebnisse**

Wünschen Sie ein individuelles Angebot auf Basis Ihrer aktuellen Vorlagen, nutzen Sie einfach unser **[Anfrageformular](https://blog.r23.de/anfrage/)**.

## **QR-Code für Augmented Reality Erlebnisse**

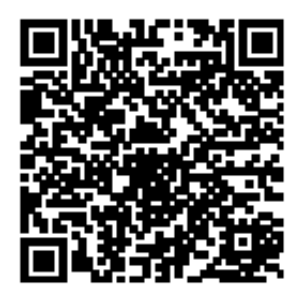

<https://blog.r23.de/allgemein/quick-response-code-fuer-ar-inhalte/>

Besuchen Sie uns auch auf **Facebook** und **Twitter**.

r23 Thüringenstr. 20 58135 Hagen **Deutschland** Telefon: 02331 / 9 23 21 29

E-Mail: info@r23.de

Ust-IdNr.:DE250502477